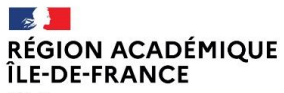

Liberté Égalité Fraternité

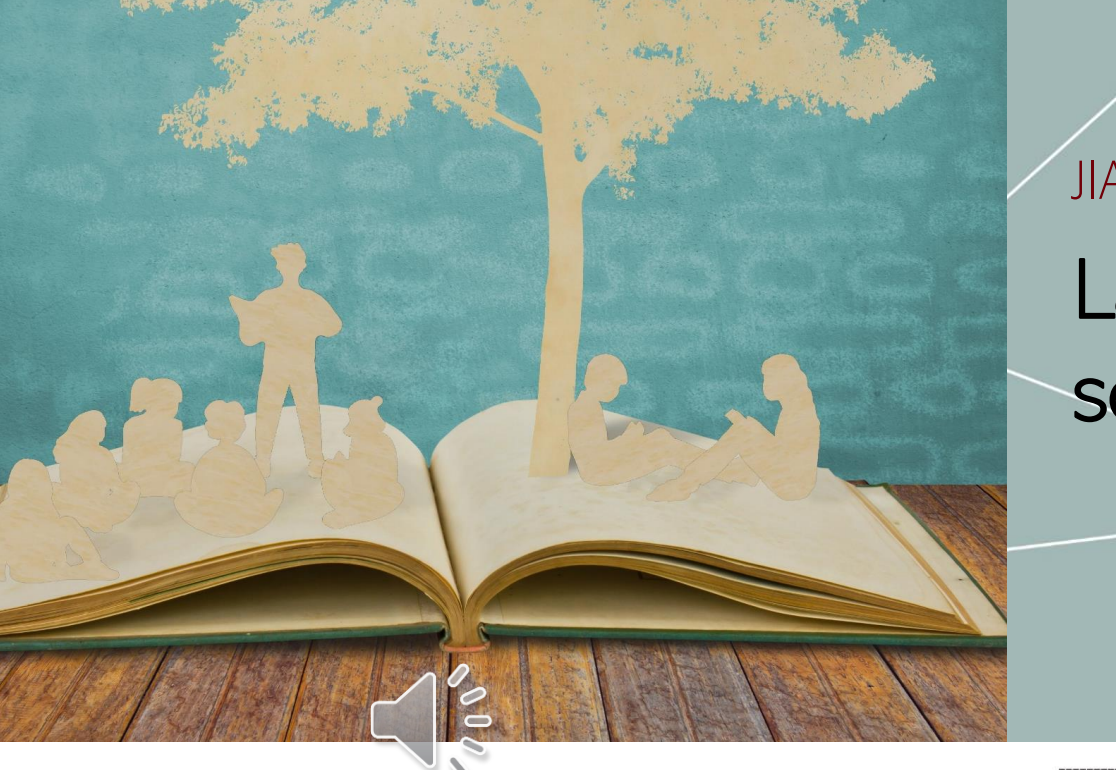

## JIAPD 2022 - Atelier La vidéo pour partager ses lectures

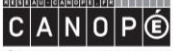

**BnF** Bibliothèque

**LE DE**<br>ACADÉMIE<br>DE PARIS

**DE SAN**<br>ACADÉMIE<br>DE VERSAILLES Liberté<br>Égalité

**LE M**<br>ACADÉMIE<br>DE CRÉTEIL

Chanson de Coma-Media depuis Pixabay

RÉSEAU DE FORMATION DES ENSEIGNANT

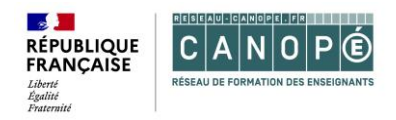

## 1. Accueil, présentation, brise-glace et objectifs

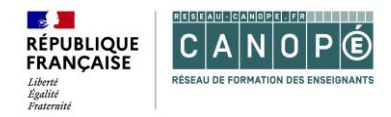

## **Sommaire**

10 min 1. Accueil, présentation, brise-glace et objectifs

15 min 2. Présentation de l'outil numérique Adobe Spark

40 min 3. Atelier de pratique

10 min 4. Pour aller plus loin

10 min 5. Échanges et questions

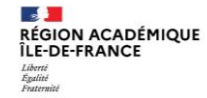

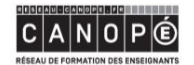

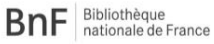

 $\sim$ **ALC: ACADÉMIE ACADÉMIE** DE CRÉTEIL **DE PARIS** 

 $\mathcal{A}$  . **ACADÉMIE DE VERSAILLES** Liberté<br>Égalité<br>Fraternité (Ch

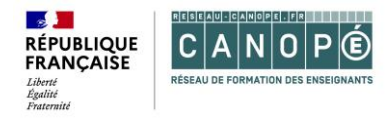

### **Brise-glace**

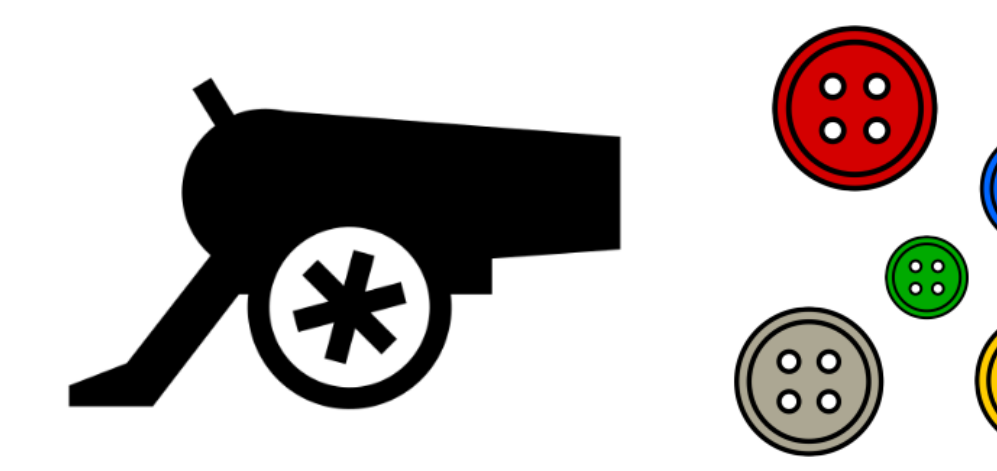

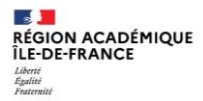

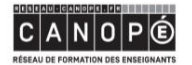

**BnF** Bibliothèque

 $\overline{\mathbf{o}}$  o  $0<sub>0</sub>$ 

 $\overline{\mathbf{o}}$  $\overline{o}$  o

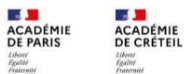

Liberti<br>Egalité<br>Frateraité

**LE DE**<br>ACADÉMIE<br>DE VERSAILLES Liberté<br>Égalité<br>Fraternité A

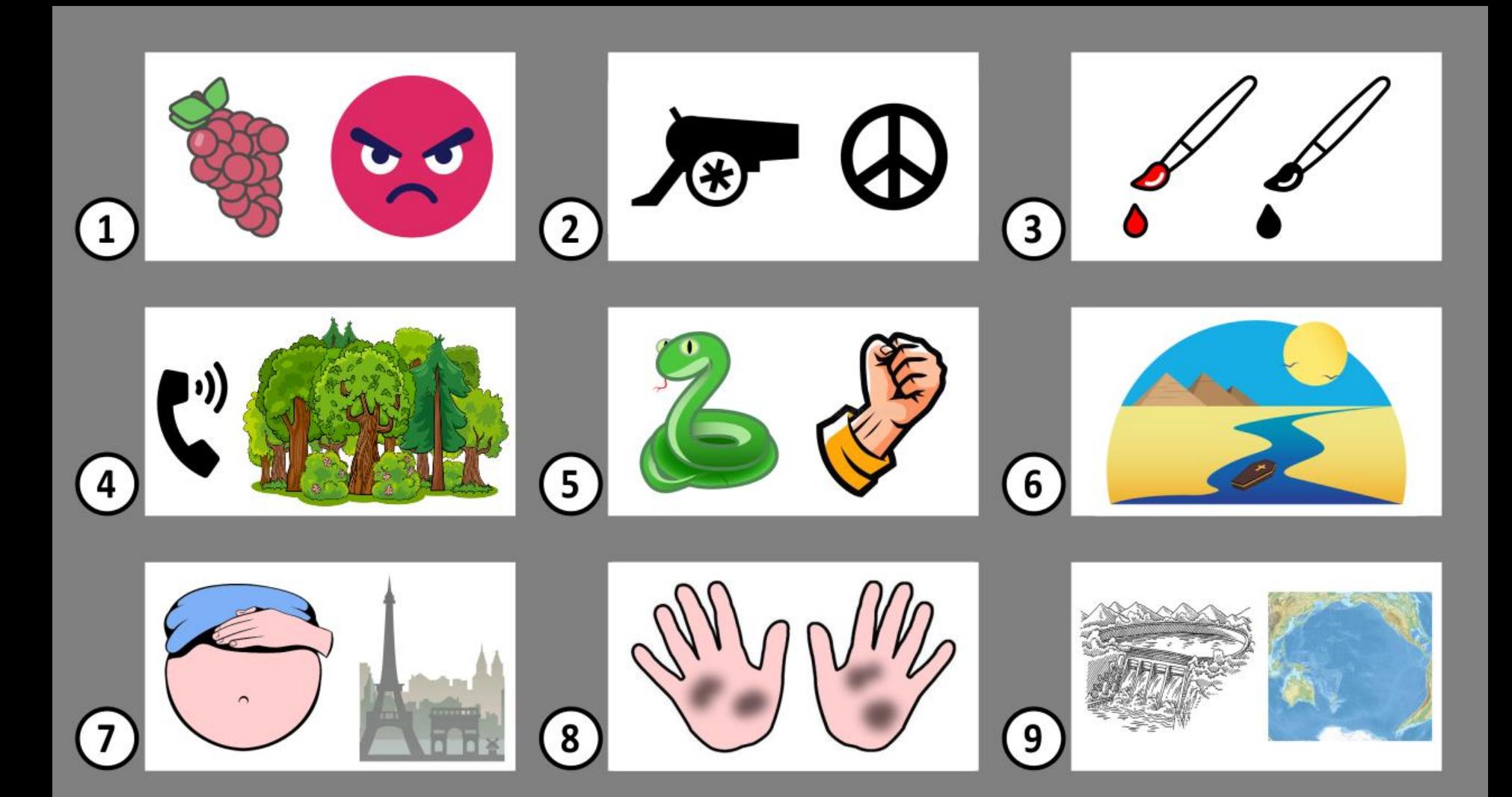

![](_page_5_Picture_0.jpeg)

![](_page_5_Picture_1.jpeg)

- Créer simplement une vidéo dans le but de partager ses lectures
- Appréhender les concepts de « booktrailer » et de « vidéo de lecteur »

![](_page_5_Picture_4.jpeg)

![](_page_5_Picture_5.jpeg)

**BnF** Bibliothèque

![](_page_5_Picture_7.jpeg)

 $\mathcal{A}$  . **ACADÉMIE** DE VERSAILLES ‴6

![](_page_6_Picture_0.jpeg)

### Utiliser la vidéo pour partager ses lectures, quelles compétences cela implique-t-il pour vous ?

#### **Digistorm by La Digitale**

Digistorm permet de créer et d'animer des sondages et des remue-méninges en direct pour la classe en présentiel, la classe virtuelle ou le travail à distance

CRÉER

**PARTICIPER** 

**SE CONNECTER** 

![](_page_6_Picture_6.jpeg)

![](_page_6_Picture_7.jpeg)

Bibliothèque **BnF** Bibliotheque

![](_page_6_Picture_9.jpeg)

 $\mathbf{A}$ **ACADÉMIE DE VERSAILLES** v 7

![](_page_6_Picture_11.jpeg)

![](_page_7_Picture_0.jpeg)

### Quelles sont les caractéristiques du Booktrailer ?

#### **Digistorm by La Digitale**

Digistorm permet de créer et d'animer des sondages et des remue-méninges en direct pour la classe en présentiel, la classe virtuelle ou le travail à distance

CRÉER

**PARTICIPER** 

**SE CONNECTER** 

![](_page_7_Picture_6.jpeg)

#### https://digistorm.app/ p/186081

![](_page_7_Picture_8.jpeg)

![](_page_7_Picture_9.jpeg)

Bibliothèque **BnF** nationale de France

![](_page_7_Picture_11.jpeg)

 $\mathbf{L}$ **ACADÉMIE** DE VERSAILLES ۰ą

![](_page_8_Picture_0.jpeg)

### Un « booktrailer », qu'est-ce que c'est ?

![](_page_8_Picture_2.jpeg)

![](_page_8_Picture_3.jpeg)

![](_page_8_Picture_4.jpeg)

![](_page_8_Picture_5.jpeg)

![](_page_8_Picture_6.jpeg)

**SALE** 

Liberti<br>Égalité<br>Fraterain

**ACADÉMIE**<br>DE CRÉTEIL

 $\overline{a}$ ACADÉMIE DE VERSAILLES Liberti<br>Egalité<br>Featernité **9** 

![](_page_9_Picture_0.jpeg)

## 2. Présentation de l'outil numérique **Adobe Spark**

![](_page_10_Picture_0.jpeg)

### Découvrez la fonction vidéo d'Adobe Creative Cloud **Express!**

![](_page_10_Picture_2.jpeg)

Adobe Spark est le nom donné à une plateforme en ligne qui permet de créer des vidéos constituées de diapositives incorporant image, son, texte, vidéo. L'application pour tablette porte toujours ce nom.

![](_page_10_Picture_4.jpeg)

#### Accéder à la plateforme

Le nouveau nom d'Adobe Spark est Adobe Creative Cloud Express. accéder mêmes Pour aux fonctionnalités, il suffit de cliquer sur « + » puis « Vidéo ».

![](_page_10_Picture_7.jpeg)

**BnF** Bibliothèque

![](_page_10_Picture_9.jpeg)

![](_page_10_Picture_10.jpeg)

![](_page_11_Picture_0.jpeg)

# 3. Atelier de pratique

![](_page_12_Picture_0.jpeg)

### Présentez une de vos lectures!

Consigne : Réalisez une vidéo sur votre livre préféré

Motifs imposés : une image, un son (voix, musique), une icône. Faites parler votre créativité !

Réalisation de la vidéo : 25 min

Mise en commun : 10 min

![](_page_12_Picture_6.jpeg)

![](_page_12_Picture_7.jpeg)

![](_page_12_Picture_8.jpeg)

Bibliothèque<br>nationale de France BnF

**ACADÉMIE ACADÉMIE** DE PARIS **DE CRÉTEIL** 

![](_page_12_Picture_11.jpeg)

![](_page_13_Picture_0.jpeg)

### Mise en commun

![](_page_13_Picture_2.jpeg)

![](_page_13_Picture_3.jpeg)

![](_page_13_Picture_4.jpeg)

**BnF** Bibliothèque

![](_page_13_Picture_6.jpeg)

Liberti<br>Egalité<br>Frateraité

**LES LES**<br>ACADÉMIE<br>DE VERSAILLES Liberti<br>Égalité<br>Fraterin**e () 4** 

![](_page_14_Picture_0.jpeg)

# 4. Pour aller plus loin

![](_page_15_Picture_0.jpeg)

### Autres exploitations de la vidéo

La vidéo de lecteur  $\bullet$ 

![](_page_15_Picture_3.jpeg)

Vous allez aimer "Angie" de Marie-Aude et Lorris Murail

« Critique » de livre  $\bullet$ 

 $\sim$ 

Égalité<br>Fraternité

**RÉGION ACADÉMIQUE** 

ÎLE-DE-FRANCE

![](_page_15_Picture_6.jpeg)

![](_page_15_Picture_7.jpeg)

Bibliothèque **BnF** nationale de France

![](_page_15_Picture_9.jpeg)

![](_page_15_Picture_10.jpeg)

![](_page_16_Picture_0.jpeg)

### Inspirez-vous!

![](_page_16_Picture_2.jpeg)

![](_page_16_Picture_3.jpeg)

![](_page_16_Picture_4.jpeg)

![](_page_16_Picture_5.jpeg)

![](_page_16_Picture_6.jpeg)

**LE VI**<br>ACADÉMIE<br>DE CRÉTEIL

Liberté<br>Égalité<br>Fraternio

![](_page_16_Picture_7.jpeg)

RÉSEAU DE FORMATION DES ENSEIGNANTS

![](_page_17_Picture_0.jpeg)

### Cadre de référence des compétences numériques des métiers de l'enseignement, de l'éducation et de la formation (CRCNE)

#### 3. Enseignement-apprentissage avec et par le numérique

3.1 Concevoir

Expérimenter avec sa classe, ou son groupe de travail de nouveaux formats et pratiques pédagogiques

3.2 Mettre en œuvre

Conduire et guider des situations d'enseignement-apprentissage avec le numérique

#### 4. Prendre en compte la diversité des apprenants et les rendre autonomes

4.3 Engager les apprenants Rendre les apprenants actifs, créatifs (...) à l'aide de ressources et de services numériques

#### 5. Développement des compétences numériques des apprenants

5.3 Création de contenu

S'exprimer à travers les moyens numériques pour modifier et créer du contenu numérique dans différents formats et adaptés à une situation donnée

![](_page_17_Picture_12.jpeg)

![](_page_17_Picture_13.jpeg)

![](_page_17_Picture_14.jpeg)

**ACADÉMIE** 

**DE PARIS** 

![](_page_17_Picture_15.jpeg)

![](_page_18_Picture_0.jpeg)

# 6. Échanges et questions

![](_page_19_Picture_0.jpeg)

## Échanges et questions

![](_page_19_Picture_2.jpeg)

![](_page_19_Picture_3.jpeg)

![](_page_19_Picture_4.jpeg)

**BnF** Bibliothèque

![](_page_19_Picture_6.jpeg)

**LE DE**<br>ACADÉMIE<br>DE VERSAILLES Liberti<br>Egatité<br><sup>Fraterr</sup>20

![](_page_20_Picture_0.jpeg)

![](_page_20_Picture_1.jpeg)

![](_page_20_Picture_2.jpeg)

Liberté Égalité Fraternité

Médiateurs ressources et services / Ateliers Canopé 92 (Vanves) et 78 (Marly-le-Roi)

**Irène Boulay** <u>irene.boulay@reseau-canope.fr</u>

Marie-Estelle Fabre marie-estelle.fabre@reseau-canope.fr

**Maxime Patry** 

<u>maxime.patry@reseau-canope.fr</u>

**Hugues Pourageaud** 

hugues.pourageaud@reseau-canope.fr